では、グラフを使ってデータを視覚化した例を見てみましょう。 次の4つのグラフ(散布図)は、統計学者フランク・アンスコムが紹介した**「アンスコムの例 (Anscombe's Quartet)」**と呼ばれる数値例から作成したものです。

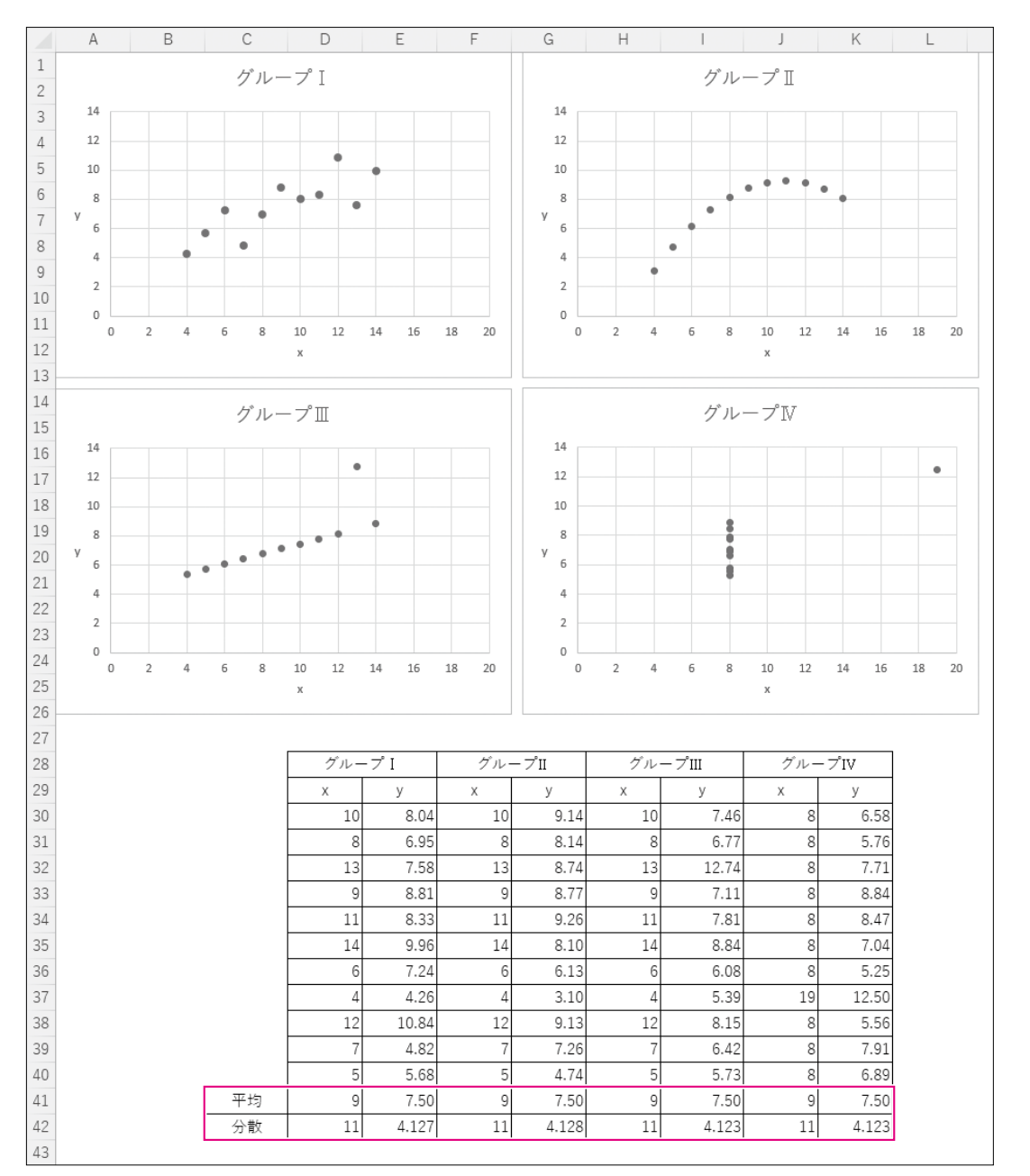

グループI~Ⅳのデータについて基本統計量を算出すると、xの平均は9、分散は11、yの平 均は7.50、分散は小数第2位までが4.12と、4つともが同じ値になります。どうみても4つ のグラフは全く違う形ですが、基本統計量の平均と分散の数値を見ただけでは、4つが同 じ傾向であると誤って判断してしまう可能性があります。

データ分析を行うときには、基本統計量の算出だけでなく、データの視覚化も欠かすこと のできない重要なステップになります。

次のStepから、データを視覚化するために役立つExcelの機能を確認しましょう。

36

**1**

**2**

**3**

**4**

**5**

6

**6付録索引**

紊引

付録